# **mk bet**

- 1. mk bet
- 2. mk bet :sportsbet io bonus primeiro deposito
- 3. mk bet :betsson apostas gratis

# **mk bet**

Resumo:

**mk bet : Faça parte da elite das apostas em mka.arq.br! Inscreva-se agora e desfrute de benefícios exclusivos com nosso bônus especial!** 

contente:

O aplicativo 365bet é uma ferramenta para apostas esportivas que oferece uma ampla gama de benefícios e facilidades aos usuários, como a capacidade de realizar depósitos de forma simplificada, escolher entre diferentes promoções e acessar transmissões ao vivo de eventos esportivos.

#### O Cenário Atual do Aplicativo 365bet

Atualmente, o aplicativo 365bet é uma ferramenta cada vez mais popular entre os amantes de apostas esportivas. Com classificação elevada no Google Play Store (4,6 com base em mk bet 12.860 avaliações) e no App Store (1,8 com base em mk bet 113 avaliações) e oferecendo opções de depósito e promoções exclusivas, o aplicativo é cada vez mais visto como uma ótima opção para fazer suas apostas.

O Impacto do Aplicativo 365bet

O aplicativo 365bet tem trazido benefícios significativos para os usuários ao oferecer uma forma conveniente de realizar apostas esportivas. Com a capacidade de acompanhar os eventos em mk bet tempo real e a flexibilidade de escolher entre diferentes opções de apostas, o aplicativo permite que os usuários aproveitem ao máximo a experiência de fazer apostas.

# **mk bet**

Você deve ter ouvido falar no popular jogo Aviator, mas saberia como jogá-lo de forma eficaz para maximizar suas chances de ganhar? Neste artigo, exploraremos algumas dicas e estratégias para ajudar a melhorar mk bet experiência de jogo.

### **mk bet**

Uma das estratégias básicas para ingressantes no jogo Aviator é começar com apostas pequenas e aumentá-las gradualmente à medida que se familiariza com o jogo e suas mécanicas.

## **2. Pratique com opções grátis antes de jogar com dinheiro real**

Muitas vezes, os cassinos online oferecem opções de jogo gratuito conhecidas como "versões de demonstração". Utilize essas oportunidades para praticar e aperfeiçoar suas habilidades sem arriscar seu próprio dinheiro.

### **3. Registre suas ganho e perdas**

É crucial mantê-los atualizados com suas ganhos e perdas. Isso não apenas o ajudará a acompanhar seu progresso, como também evitará que você ultrapasse seu orçamento destinado às apostas.

## **4. Saiba quando desistir**

A determinação é uma qualidade essencial em mk bet qualquer jogo de azar, mas também devese saber quando parar. Saiba reconhecer quando boa sorte está sendo esgotada e recuar a tempo before sofrendo perdas ainda maiores.

### **5. Procure conselhos entre os jogadores**

Não há vergonha em mk bet buscar ajuda e se educar sobre a estratégia de apostas a partir de outros jogadores experientes. Muitas vezes, eles podem fornecer dicas valiosas e indicar estratégias que eles acham que funcionam.

## **6. Approve benefícios, promoções e programas de fidelidade**

Muitos provedores de cassino online oferecem programas de fidelidade, ofertas de boas-vindas cheias de recursos e promoções regulares. Exiba esses recursos para seu favor e otimize seus retornos.

# **mk bet :sportsbet io bonus primeiro deposito**

# **mk bet**

A Bet7 é uma plataforma online de apostas esportivas e casino que oferece diferentes formas de pagamento e um aplicativo exclusivo para Android. É reconhecida como a casa de apostas com as melhores odds do mercado, oferecendo aos seus usuários as chances de ganhar milhões de jackpots.

### **mk bet**

Para se registrar na Bet7, é bem simples: basta acessar o site, clicar no botão de registro/cadastro, preencher o formulário, ler os termos e condições de uso e enviar o cadastro. Após a confirmação do cadastro, é possível fazer login digitando os dados de acesso escolhidos no momento do cadastro.

### **Como liberar o bônus de boas-vindas**

Após o cadastro, é possível obter um bônus de boas-vindas exclusivo na Bet7. Para liberar esse bônus, é necessário apostar o valor do mesmo 10 vezes; para que uma aposta contribua para o bônus, deve haver uma odd mínima de 1.40 em mk bet aposta simples ou, se for uma múltipla (acumulada), uma das seleções da aposta deve ter uma odd mínima de 1.40.

## **Como fazer apostas na Bet7**

Para fazer uma aposta na Bet7, é necessário seguir os seguintes passos:

- Fazer login;
- Escolher **"Esportes"**;
- Filtrar a modalidade da aposta:
- Clicar sobre o evento:
- Confirmar o bilhete de aposta.

### **Variedade de opções de apostas esportivas**

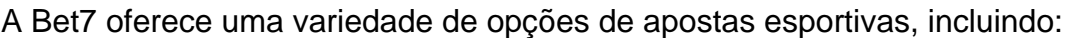

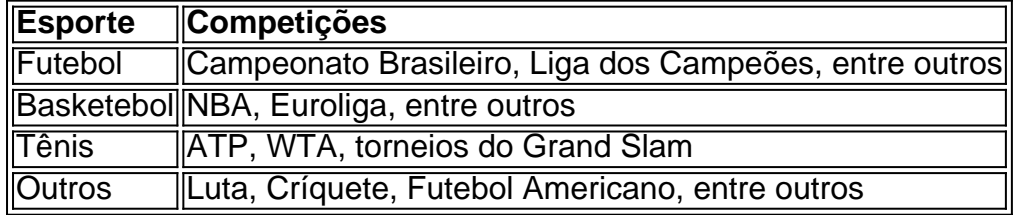

### **Viver a emoção do Bet7 ao vivo**

A Bet7 oferece a possibilidade de acompanhar eventos esportivos em mk bet tempo real, podendo fazer apostas ao vivo em mk bet diferentes esportes, como futebol, basketebol, tênis e outros. Também é possível jogar Bacará ao vivo online, experimentando a emoção do jogo em mk bet tempo real.

## **Conclusão**

Em resumo, a Bet7 é uma plataforma completa para quem deseja fazer apostas esportivas ou jogar no casino online, oferecendo uma variedade de opções de pagamento, um aplicativo exclusivo, bônus de boas-vindas exclusivo e acompanhamento em mk bet tempo real de eventos esportivos.

oncedem Sck Cash - um tipo de moeda virtual que você pode coletar ou resgatar Para es-presentes criptomoeda com outras recompensaS). A velocidade depende da opção do casseino escolhida: Estaker1.A Revisão no Casino 2024 250K GC +R\$ 25StakesCashe bcaso2.pt : comentários! staking3.eu é o portalde As aposta aem{ k 0] valor Real ? Este último está definitivamente ilegal nos Estados Unidos), mas ele terá

# **mk bet :betsson apostas gratis**

# **Universidade de Columbia emite ordem de abrigo mk bet local**

A Universidade de Columbia emitiu uma ordem de abrigo mk bet local às quinta-feira à noite enquanto manifestantes continuavam a ocupar um prédio para demonstrar contra o conflito mk bet Gaza.

A agência de notícias Associated Press relata que centenas de policiais mk bet uniforme de tropa de choque se reuniram perto do campus de Nova York.

Mais de 1.000 manifestantes foram presos nos últimos dois dias mk bet campi mk bet estados, incluindo Texas, Utah, Virgínia, Carolina do Norte, Novo México, Connecticut, Luisiana,Califórnia e Nova Jersey, alguns após confrontos violentos com a polícia mk bet tropa de choque.

## **Polícia de Nova York entra na Universidade de Columbia**

Bem-vindo à cobertura ao vivo do Guardian sobre as manifestações nos campi dos EUA.

A polícia de Nova York entrou na Universidade de Columbia às terças-feiras à noite mk bet um aparente esforço para dispersar manifestantes pró-palestinos que invadiram e ocuparam um prédio de sala de aula e acamparam no campus durante duas semanas.

As imagens da televisão às terças-feiras à noite mostraram a polícia entrando na elite universidade localizada no Alto Manhattan, que tem sido o ponto focal das manifestações de estudantes que se espalharam por diversas escolas pelos EUA.

Os funcionários da Universidade de Columbia ameaçaram anteriormente às terças-feiras a expulsão acadêmica dos estudantes que ocuparam o Hall de Hamilton.

Traremos atualizações ao vivo durante a noite.

Author: mka.arq.br Subject: mk bet Keywords: mk bet Update: 2024/8/7 19:15:45